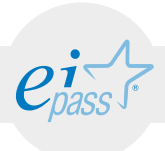

# Metodo

Superando il vecchio schema "argomento", "ambito di intervento" e "testing di competenza", proponiamo un nuovo modo di elencare e descrivere i contenuti dei moduli previsti, basato su quello utilizzato nell'e-Competence Framework for ICT Users – Part 2: User Guidelines.

È un sistema intellegibile e immediato per chi deve affrontare il percorso di certificazione e, soprattutto, per chi deve valutare la congruenza delle competenze possedute dall'Utente certificato. Per ognuno degli argomenti previsti, quindi, troverete un quadro di riferimento che indica:

- la definizione sintetica della competenza di cui si tratta;
- tutto ciò che l'Utente certificato conosce di quell'argomento (conoscenza teorica/knowledge);
- tutto ciò che l'Utente certificato sa fare concretamente, in relazione alle conoscenze teoriche possedute (conoscenze pratiche/Skills);

### Procedure e strumenti

Per prepararsi alla prova d'esame, il candidato usufruisce dei servizi e del supporto formativo online disponibile nell'Aula Didattica 3.0.

Per superare la prova d'esame, è necessario rispondere correttamente ad almeno il 75% delle 30 domande previste per ogni modulo. Si precisa, infine, che ciascun modulo rappresenta uno specifico ambito di competenze e che, quindi, aldilà delle interconnessioni esistenti tra i vari settori, ciascun candidato può stabilire autonomamente l'ordine con cui affrontarli.

# Moduli d'esame

- Modulo 1 Creare un sito con Wordpress
- Modulo 2 Gestire e sviluppare il sito
- Modulo 3 Introduzione al SEO
- Modulo 4 Social Network
- Modulo 5 Facebook Marketing

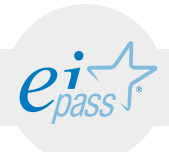

# MODULO 1 Creare un sito con Wordpress

*Cosa sa fare il candidato che si certifica con EIPASS Web*

Il candidato certificato conosce cosa siano il dominio e l'hosting, sa installare Wordpress, ne riconosce l'interfaccia e sa gestirne i dati, tramite apposito backup e ogni altra misura di sicurezza possibile.

# Contenuti del modulo

#### Aspetti tecnici di Wordpress

- Dominio e Hosting
- Installazione automatica di Wordpress
- Installazione manuale di Wordpress

#### L'interfaccia Utente di Wordpress

- Front-end
- Back-end

#### Backup del sito

- Installazione ed attivazione del plugin BackWPup
- Configurazione, pianificazione e avvio del backup con BackWPup

#### Sicurezza del sito

- Aggiornamenti
- I plugin Easy Update Manager e iThemes Security

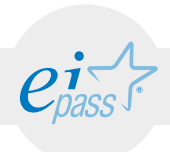

### ARGOMENTO 1 ASPETTI TECNICI DI WORDPRESS

#### e-Competence Framework | e-CF intermediate

Conoscere il sistema di Wordpress, saper istallarlo utilizzando le diverse modalità disponibili.

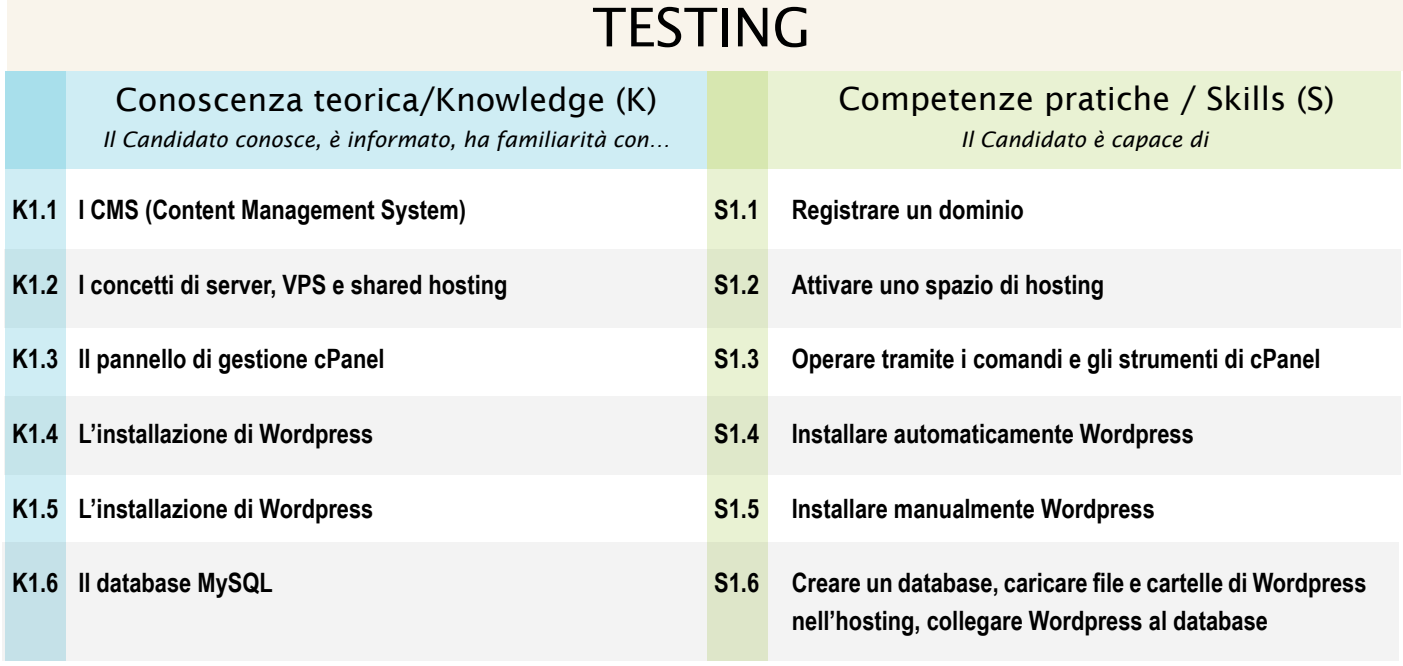

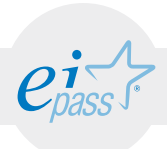

### ARGOMENTO 2 L'INTERFACCIA UTENTE DI WORDPRESS e-Competence Framework | e-CF intermediate

Conoscere le due aree di un sito internet (back-end e front-end); conoscere e saper utilizzare gli strumenti disponibili nelle tre aree dell'interfaccia di Wordpress

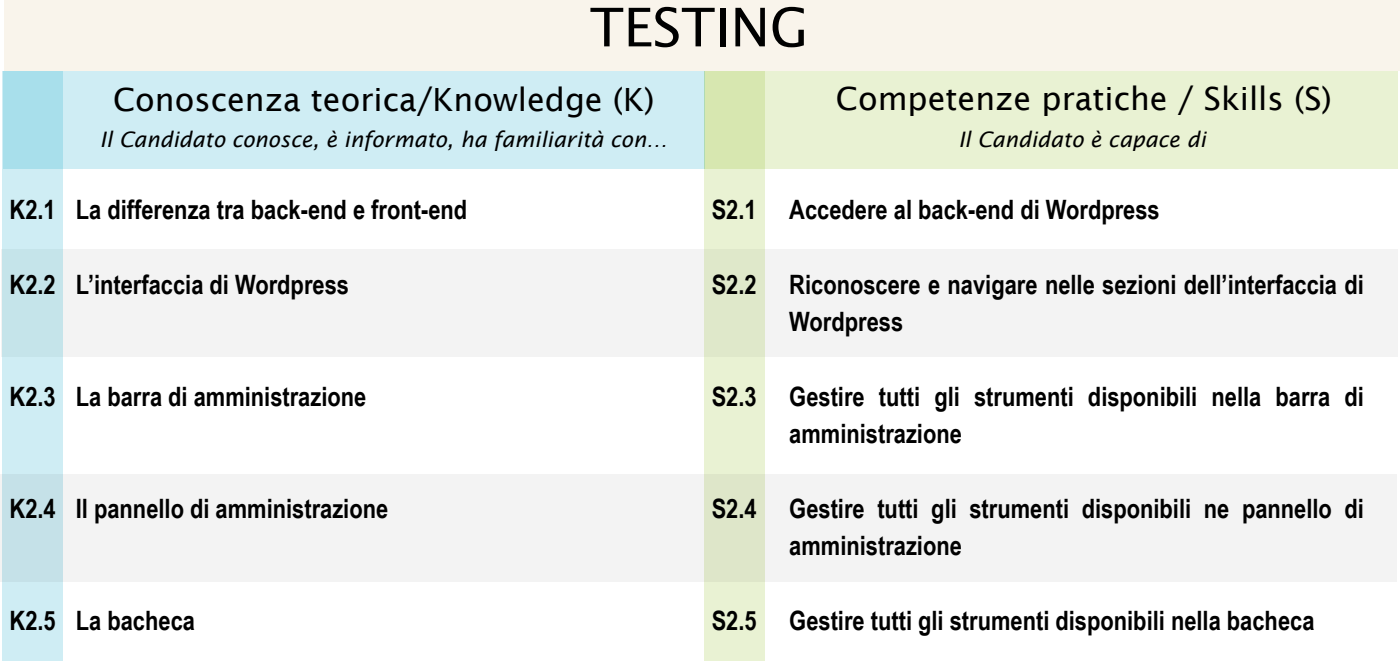

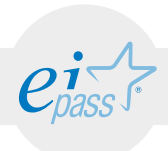

### ARGOMENTO 3 BACKUP DEL SITO e-Competence Framework | e-CF intermediate

Conoscere cosa sia il backup e, nello specifico, il backup di file e cartelle di un sito internet gestito tramite Wordpress; conoscere e saper utilizzare al meglio il plugin BackWPup; gestire al meglio i vari backup di file e cartelle del sito gestito con Wordpress.

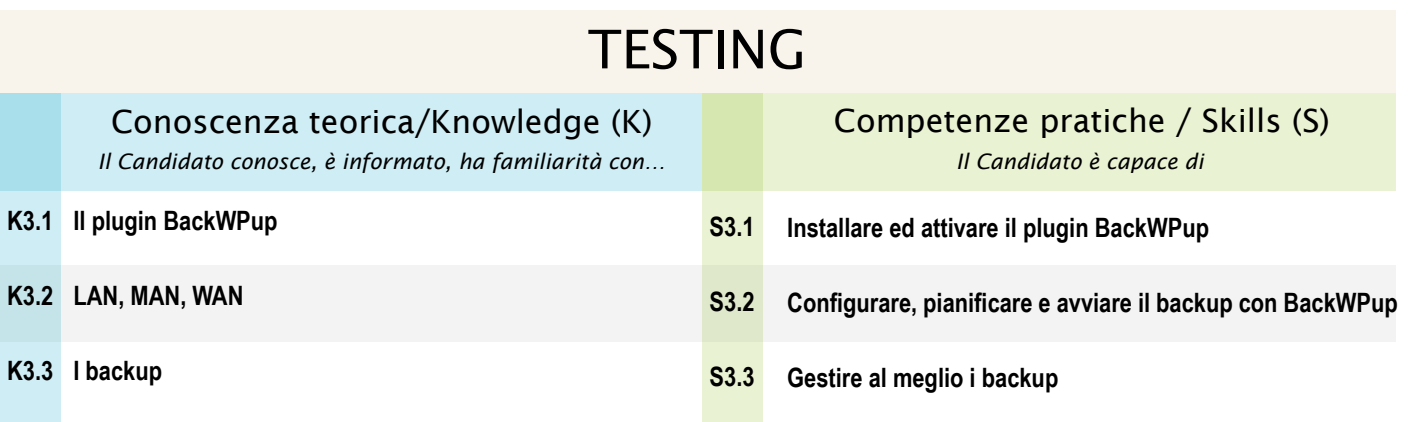

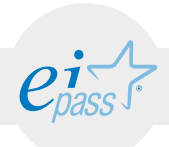

#### ARGOMENTO 4

# SICUREZZA DEL SITO

e-Competence Framework | e-CF intermediate

Conoscere come incrementare il livello di sicurezza di un sito gestito con Wordpress; saper aggiornare Wordpress e i temi ed i plugin installati.

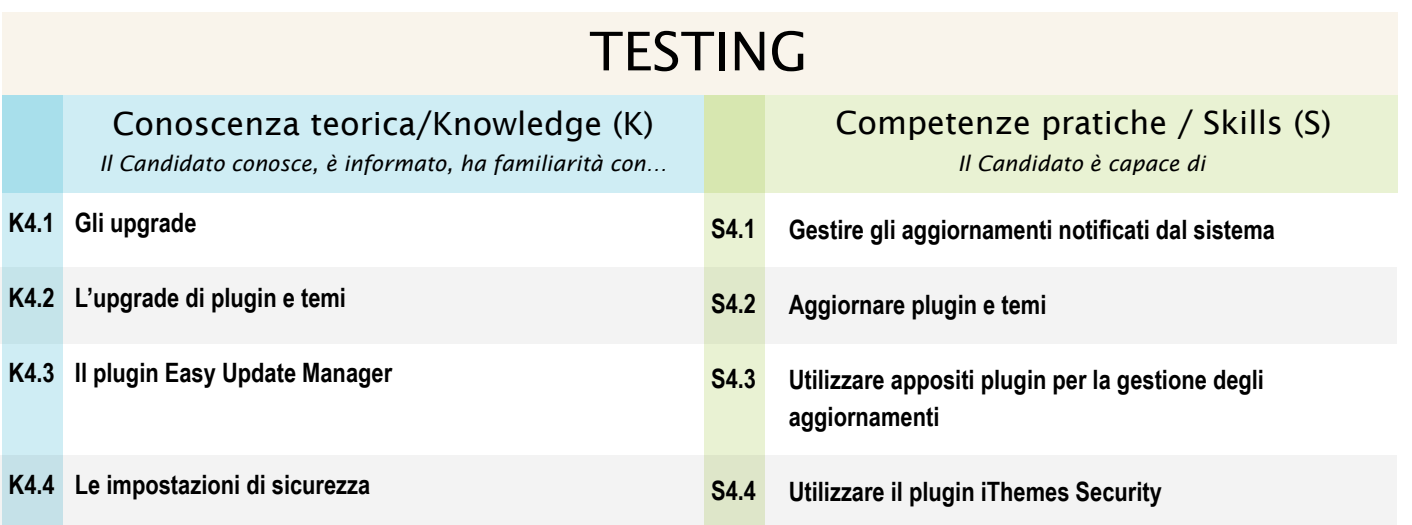

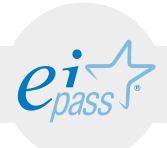

#### MODULO 2

# Gestire e sviluppare il sito

#### *Cosa sa fare il candidato che si certifica con EIPASS Web*

Il candidato certificato sa configurare la schermata iniziale di Wordpress, gestendone le impostazioni predefinite. Sa modificare l'aspetto grafico del sito, creare pagine e curare i contenuti dinamici disponibili.

# Contenuti del modulo

#### Sviluppo di un sito

- Gestione delle impostazioni predefinite
- Gestione delle impostazioni schermata
- Verifica delle impostazioni generali
- Commenti e indicizzazione

#### Definire l'aspetto di un sito

- Composizione di un tema
- Installazione e attivazione di un tema
- Personalizzazione di un tema

#### Creazione delle pagine

- Titolo e permalink
- Inserimento di testo e immagini
- Definizione della home page
- Creazione del menu principale
- I widget

#### Gestione dei contenuti dinamici

- Creazione di un articolo
- Creazione di un'area blog

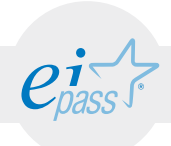

### ARGOMENTO 1 SVILUPPO DI UN SITO

#### e-Competence Framework | e-CF intermediate

Conoscere le impostazioni del sito tramite l'interfaccia di Wordpress, per gestire le predefinite, le generali, i permalink, i commenti e l'indicizzazione.

### **TESTING**

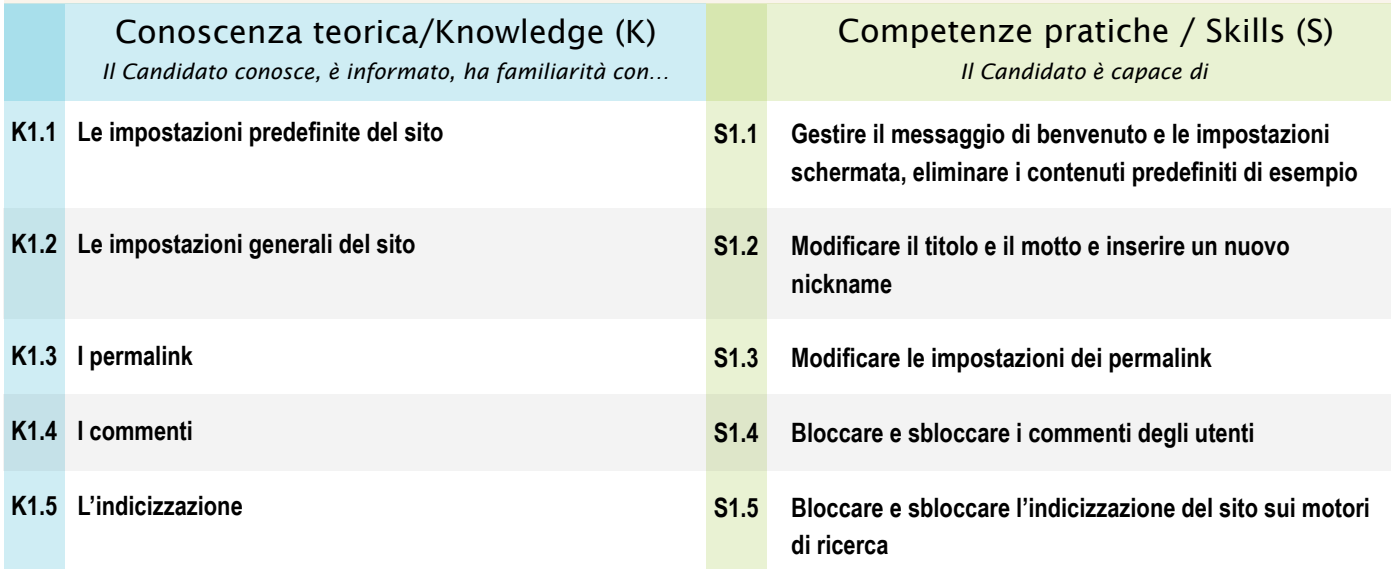

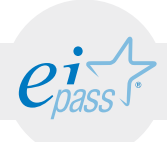

### ARGOMENTO 2 DEFINIRE L'ASPETTO DI UN SITO

e-Competence Framework | e-CF intermediate

Saper gestire il tema del sito, lavorando sull'immagine dell'header e sulla personalizzazione di ogni altro elemento disponibile nella sezione Aspetto di Wordpress.

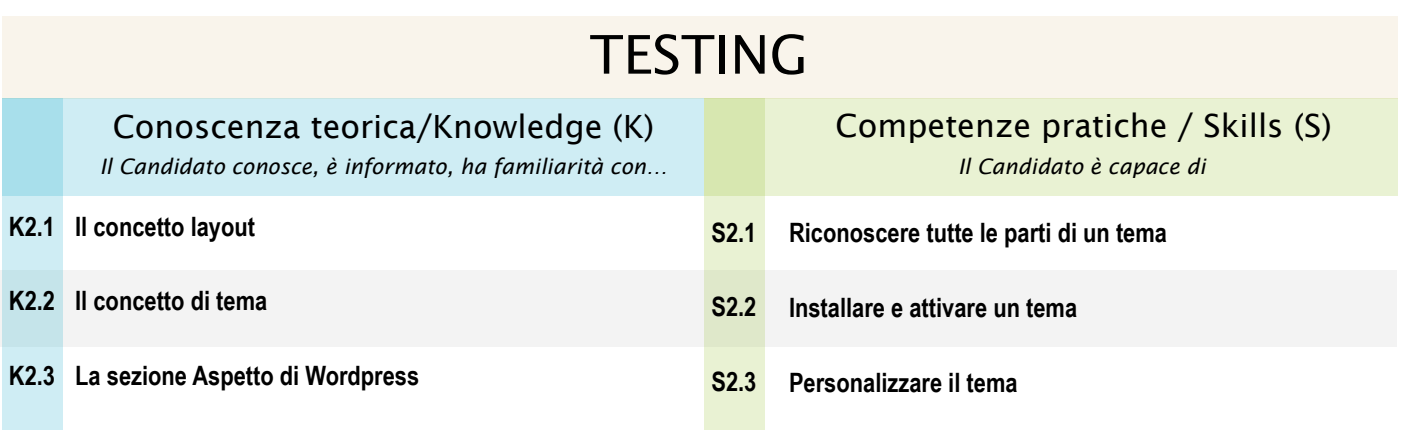

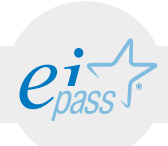

### ARGOMENTO 3 CREAZIONE DELLE PAGINE

#### e-Competence Framework | e-CF intermediate

Creare, compilare e gestire le pagine del sito tramite Wordpress, scegliendo la home page e quelle che compariranno nel menu principale di navigazione; scegliere e gestire i componenti aggiuntivi per migliorare l'usabilità/navigabilità del sito.

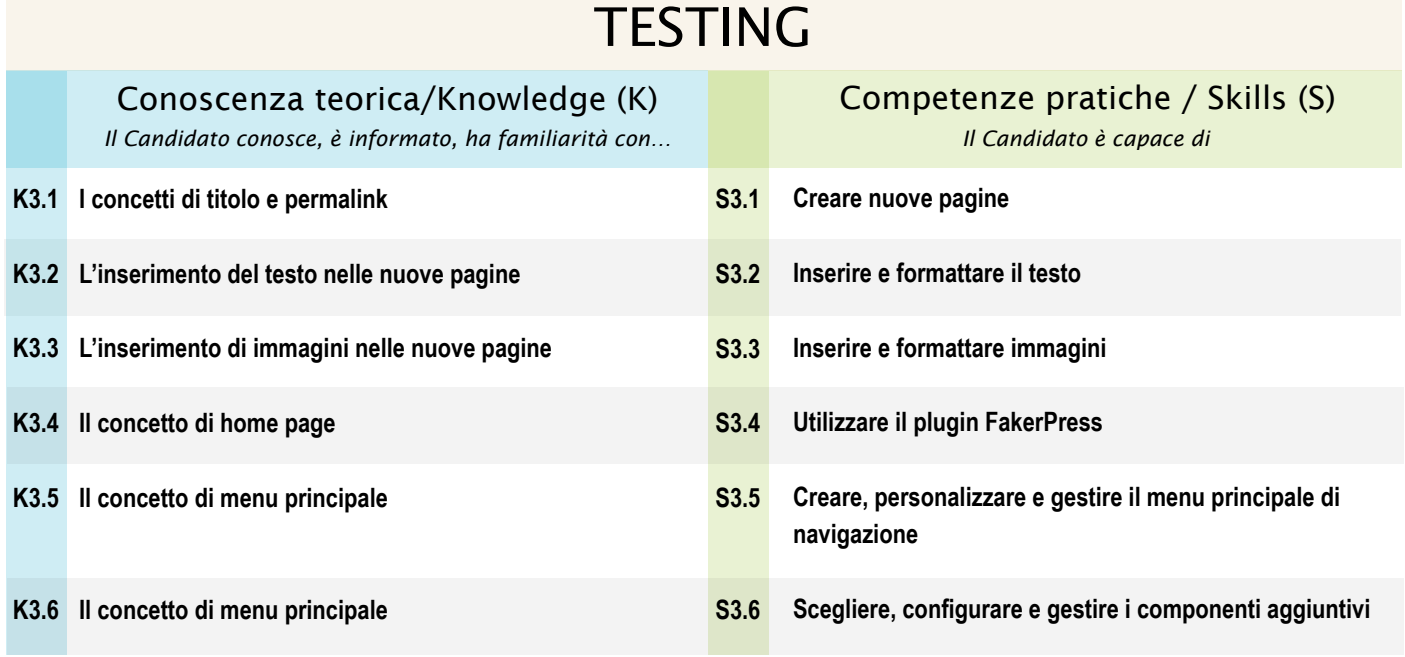

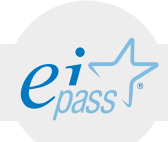

### ARGOMENTO 4 GESTIONE DEI CONTENUTI DINAMICI

#### e-Competence Framework | e-CF intermediate

Come creare articoli da far eventualmente confluire in un'area blog.

# **TESTING**

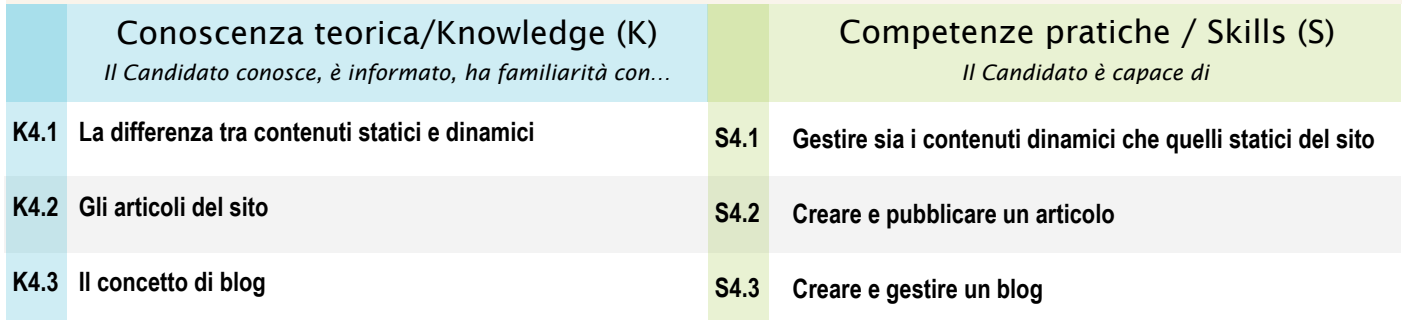

#### MODULO 3

# Introduzione alla SEO

*Cosa sa fare il candidato che si certifica con EIPASS Web*

Il candidato certificato sa sfruttare i principali strumenti messi a disposizione da Wordpress per indicizzare nel migliore dei modi il sito internet. Conosce il meccanismo che sottende il funzionamento dei motori di ricerca ed è capace, quindi, di completare il lavoro di posizionamento del sito, intervenendo anche direttamente su di essi.

# Contenuti del modulo

#### La SEO

- SEO e SEM
- La SEO organica
- Fattori on-site

#### Come migliorare il ranking del sito

- Come creare contenuti adatti ai motori di ricerca
- Le parole chiave
- Local SEO
- Fare SEO per i motori di ricerca

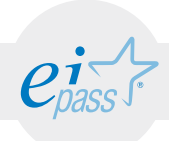

### ARGOMENTO 1 LA SEO

#### e-Competence Framework | e-CF intermediate

Conoscere le regole di compilazione delle pagine del sito che permettono di indicizzarlo al meglio nei motori di ricerca.

# **TESTING**

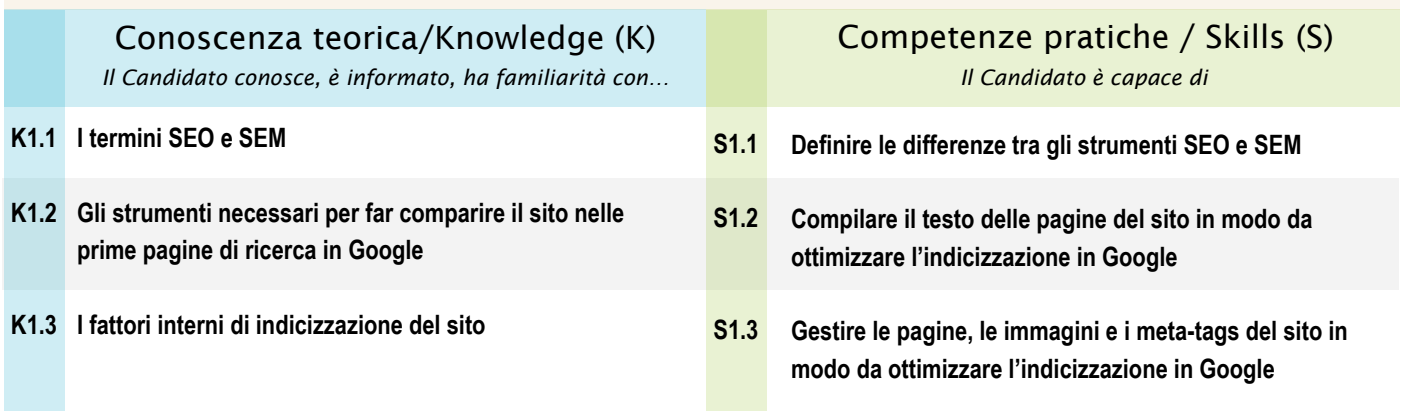

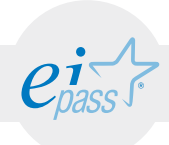

### ARGOMENTO 2 COME MIGLIORARE IL RANKING DI UN SITO

#### e-Competence Framework | e-CF intermediate

Utilizzare tutti gli strumenti messi a disposizione soprattutto da Google e Facebook per indicizzare il sito web monitorandone risultati e tendenze.

#### **TESTING** Conoscenza teorica/Knowledge (K) *Il Candidato conosce, è informato, ha familiarità con… Il Candidato è capace di* Competenze pratiche / Skills (S) **Curare le parti strategiche e operative del sito Impostare una call to action Utilizzare parole che fanno brand o conversazione Pianificare strategie e tecniche operative che ottimizzano il sito in relazione alle ricerche vocali Utilizzare il plugin SEO di Yoast Utilizzare Google trends Sfruttare le potenzialità del link building Sfruttare le potenzialità del social sharing Utilizzare Google Analytics e Facebook Pixel S2.1 S2.2 S2.3 S2.4 S2.5 S2.6 S2.7 S2.8 S2.9 Il funzionamento di Google K2.1 L'utilità della call to action K2.2 L'utilità delle parole chiave K2.3 La local SEO K2.4 Il plugin SEO di Yoast K2.5 Google trends K2.6 K2.7** II link building **K2.8** II social sharing **Monitoraggio delle attività di indicizzazione K2.9**

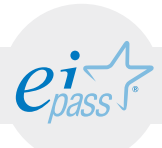

#### MODULO 4

# I Social Network

*Cosa sa fare il candidato che si certifica con EIPASS Web*

Il candidato certificato conosce le caratteristiche e il funzionamento dei social network più diffusi in Italia. Sa quali siano le regole per un corretto utilizzo di questi strumenti, comprendendo quanto possano essere utili per promuovere il proprio sito o, in generale, un'attività, anche commerciale.

# Contenuti del modulo

#### Funzionalità dei social network più diffusi

- Facebook
- Whatsapp
- Instagram
- LinkedIn
- Twitter
- **Snapchat**

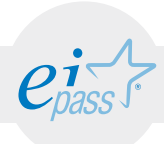

#### ARGOMENTO 1

# FUNZIONALITÀ DEI SOCIAL NETWORK PIÙ DIFFUSI

#### e-Competence Framework | e-CF intermediate

Conoscere le caratteristiche e le peculiarità dei social più usati in Italia, sapendo quali siano gli strumenti che è possibile utilizzare per sfruttarne al meglio le peculiarità.

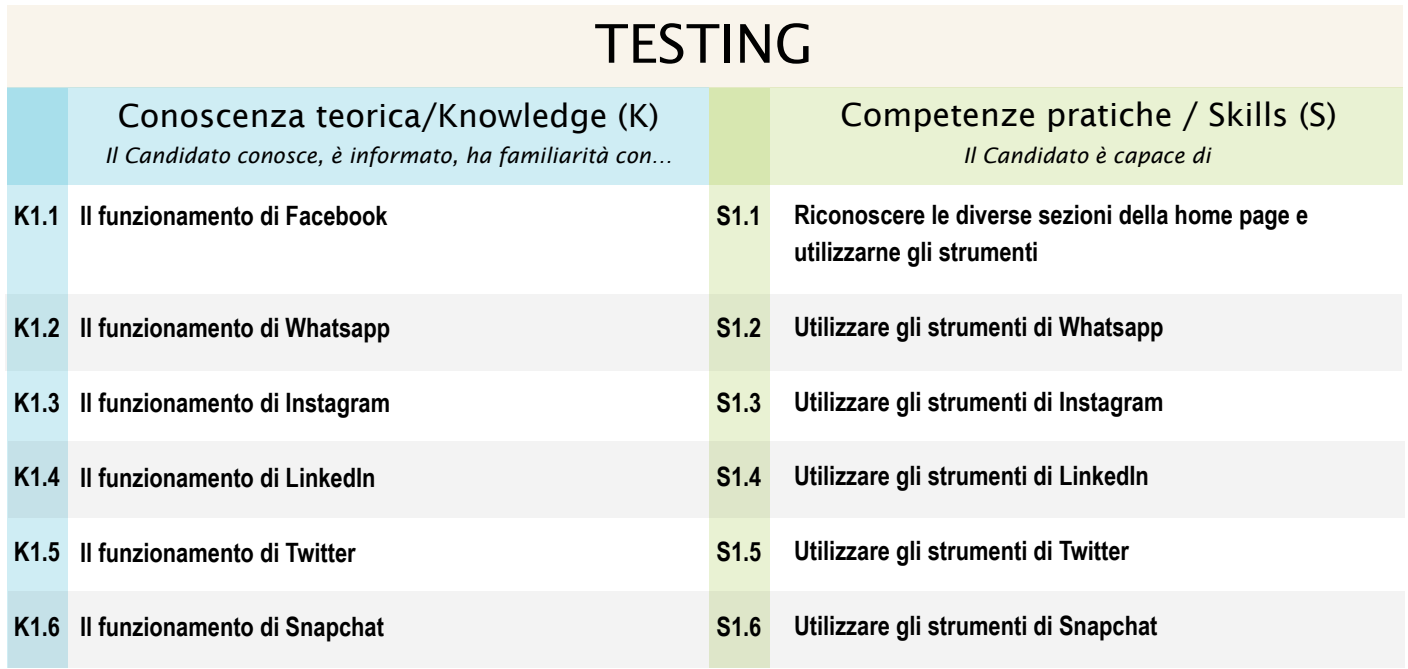

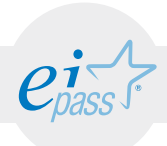

#### MODULO 5

# Facebook Marketing

*Cosa sa fare il candidato che si certifica con EIPASS Web*

Il candidato certificato sa come connettere il sito internet e la relativa pagina Facebook, utilizzando strumenti di geolocalizzazione in mobilità. Conosce la differenza tra profilo e pagina, sapendo cosa utilizzare, a seconda delle specifiche esigenze. Sa utilizzare strumenti professionali tramite cui fare pubblicità su Facebook.

# Contenuti del modulo

#### Integrazione con Wordpress

- Badge e social plugin
- La registrazione degli utenti al sito tramite Facebook
- Open Graph
- Geolocalizzazione e mobilità

#### Profilo personale e Fan Page

- Il profilo personale
- Aggiornare lo stato
- Gestire foto e video
- **Privacy**
- Come funziona la pagina fan
- Come migrare da profilo a pagina
- Aprire e gestire una pagina

#### Strumenti operativi

- Il post
- Il gestore delle pagine per smartphone
- Facebook mentions per smartphone
- Facebook live per le pagine

#### La pubblicità su Facebook

- Creare un'inserzione rapida
- Incrementare i mi piace tramite le call to action
- Creare un campagna dall'editor
- Post engagement
- Like increment
- Inserzioni video su Facebook
- Canvas
- Instant replies

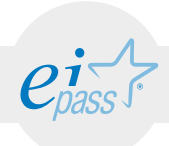

#### ARGOMENTO 1

### INTEGRAZIONE CON WORDPRESS

#### e-Competence Framework | e-CF intermediate

Saper sfruttare gli strumenti che Facebook mette a disposizione per integrare in Wordpress alcuni strumenti utili per promuovere il tuo sito/prodotto.

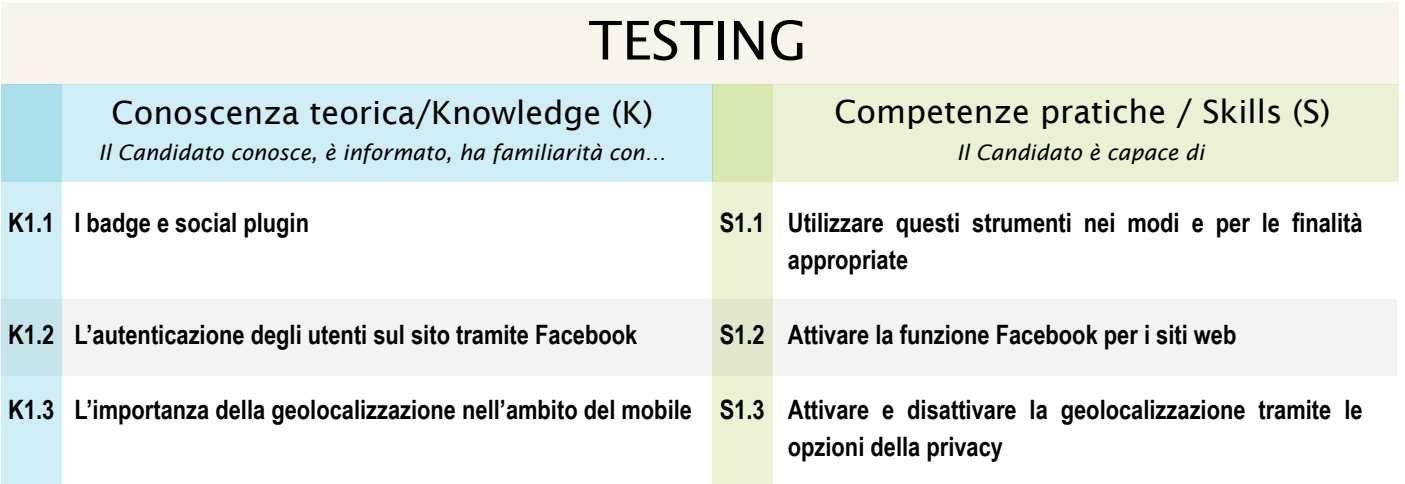

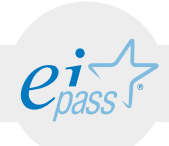

### ARGOMENTO 2 PROFILO PERSONALE E PAGINA FAN

#### e-Competence Framework | e-CF intermediate

Conoscere quali siano le differenze sostanziali tra il profilo personale e la pagina fan su Facebook, per scegliere sempre quello più adatto, a seconda delle necessità e degli obiettivi del caso.

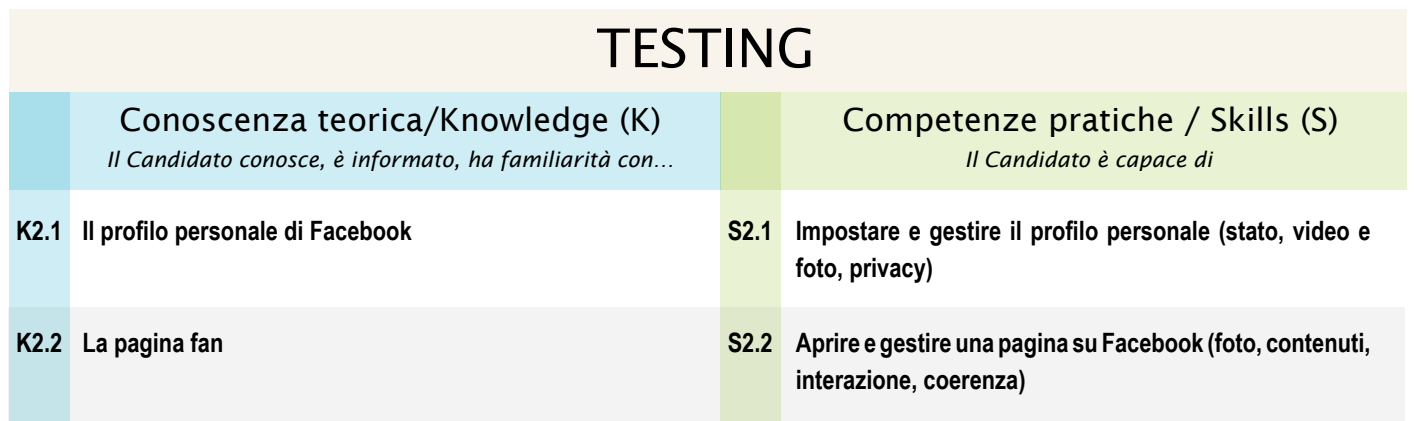

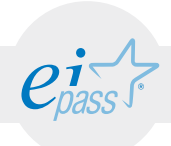

### ARGOMENTO 3 STRUMENTI OPERATIVI

#### e-Competence Framework | e-CF intermediate

Conoscere alcuni tra i più importanti strumenti messi a disposizione da Facebook per aumentare la possibilità di interazione, promozione, conoscibilità di profili e pagine.

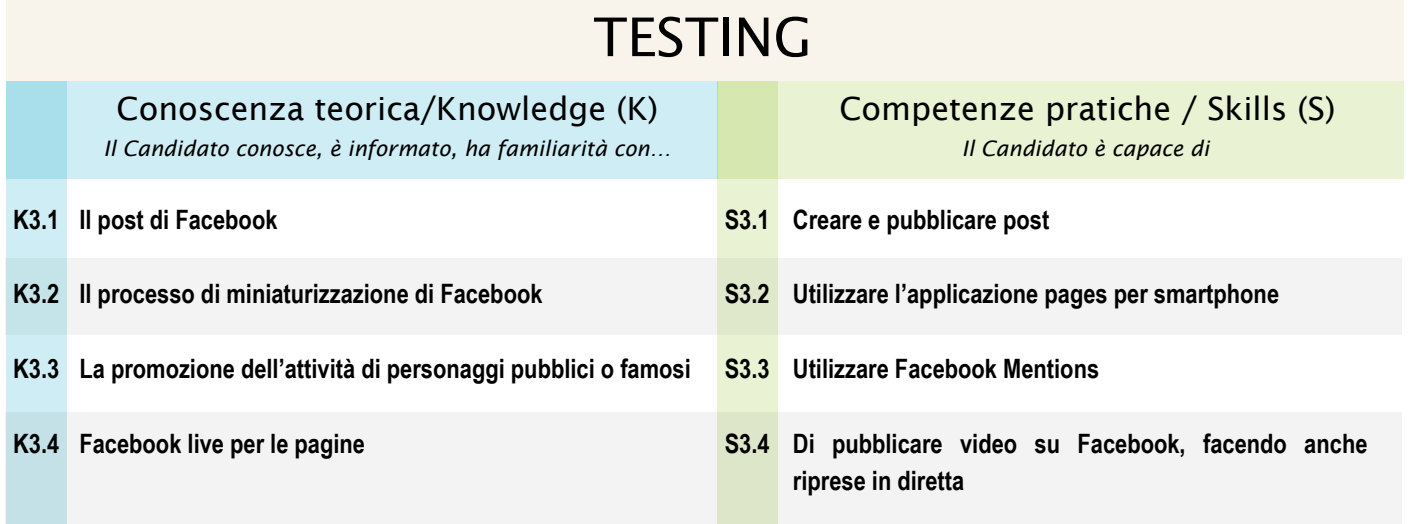

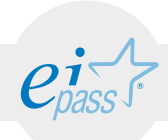

### ARGOMENTO 4 LA PUBBLICITÀ SU FACEBOOK

#### e-Competence Framework | e-CF intermediate

Conoscere alcuni tra i più importanti strumenti messi a disposizione da Facebook per aumentare la possibilità di interazione, promozione, conoscibilità di profili e pagine attraverso le inserzioni.

### **TESTING**

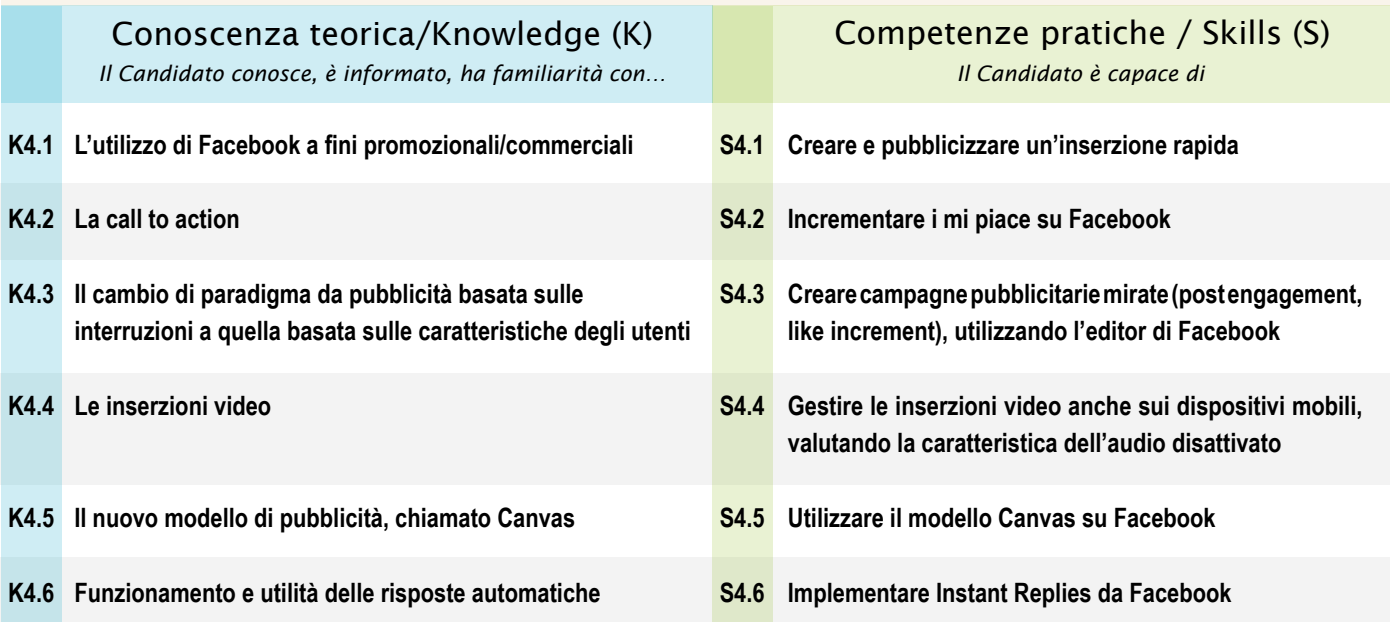